## PYTHON 2.7 PIT: FUNCTIONS

ı

## NAME

Ξ

Sometimes you may create a block of code which is useful, for example converting CM into Inches or pounds into ounces or Kilometres into Miles. You may want to use this code again but don't want to have to type it out again. If you create a **Function** you can call that whole block of code by a simple name and use it whenever you want to.

To create a function follow these simple steps,

```
1. Type def 
2. Then the name of the function def name
3. The add brackets and a colon def name():
4. Then indent the next lines of code and add your block of code
def name():
  your_name = raw_input("what is your name? ")
  print "hello", your_name
Then you call the function by typing the function name in
def name():
  your_name = raw_input("what is your name? ")
  print "hello", your_name
name()
1. Load Idle and start a new python window
2. Write the above function
```
3. Write down what you think it will do

**I think it will……**

The program below will not run, **circle all the errors,** how many errors can you spot?

File Edit Format Run Options Windows Help

def name

```
your name = raw input ("what is your name?")
your Surname = raw input (what is your surname?")
print "hello", your name, your Surname
print your Surname, ", what a loveley name"
```
4. Explain to another student what the errors are.

```
5. Write / edit and correct the code.
```
6. Now write your own version of a function, run and test it

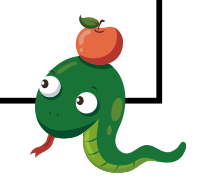